# 1. Spiegelbild und Zentralperspektive

"Welche Fehler sind dem Zeichner unterlaufen?" fragt D. Stoller mit dem Hinweis auf eine Abbildung in seinem Artikel *Die mathematische Erfassung der Wirklichkeit am Beispiel der*  Zentralperspektive<sup>1</sup>. Es geht um die Zeichnung eines Hauses und eines Turmes, die sich in einem See im Vordergrund spiegeln. Sie soll die Fehler enthalten, nach denen gefragt wird. Das Problem ist also die zentralperspektivisch richtige Darstellung einer Spiegelung. Der Artikel erschien vor vielen Jahren. Damals hätte ich die Frage nicht beantworten können – erst recht nicht begründen können, warum es sich um einen Fehler handelt. Heute bin ich auch nicht klüger, habe aber einen Computer, den ich zu Hilfe nehmen kann. Ich schrieb ein (*Java-*) Programm, das einen einfachen 3*D-*Körper (einen Quader) an einer beliebigen Ebene spiegelt und auf dem Computerbildschirm Original und Spiegelbild zentralperspektivisch richtig darstellt<sup>2</sup>. Der nachfolgende Artikel erläutert die Mathematik, die dem Programm zugrunde liegt, und vergleicht den Computerausdruck mit dem Foto von Spiegelungen.

Zu den Fehlern in der genannten Zeichnung konnte das Computerprogramm leider keine Auskunft erteilen. Es benötigt als Eingabe u. a. die Augenhöhe des Beobachters und die Entfernung des Objekts vom Beobachter. Beide Angaben lassen sich aus der Zeichnung nur sehr grob abschätzen.

## 2. Zentralperspektive und homogene Koordinaten

Das Bild, das ein Spiegel oder eine ebene Wasseroberfläche von einem Gegenstand erzeugt, lässt sich nach den Gesetzen der Optik konstruieren: Der Lichtstrahl, der von einem Punkt des Gegenstandes ausgeht und unser Auge trifft, wird an der Spiegelebene so reflektiert, dass Einfallsund Ausfallswinkel gleich sind. Das ist eine einfache Sache. Schwieriger wird es, siehe oben, wenn Gegenstand und *Spiegelbild* zentralperspektivisch darzustellen sind. Zur perspektivisch richtigen Darstellung gibt es Konstruktionsvorschriften, sie sollen hier aber nicht erläutert werden.

Hier geht es um die Formulierung der Reflexion mit den Mitteln der Mathematik – in unserem Fall mit den Mitteln der Linearen Algebra. Die Lineare Algebra lässt sich auf Objekte der Darstellenden Geometrie anwenden, wenn man Ortsvektoren von Punkten der (realen) *3D-*Welt in sogenannten *homogenen Koordinaten* notiert. Der Vorteil homogener Koordinaten ist, dass sich nicht nur die perspektivische Abbildung, sondern auch Verschiebungen, Rotationen und (für uns interessant) Reflexionen eines 3*D*-Punktes als Matrix-Vektor-Produkt geschrieben werden können.

Zunächst ein kurzer Ausflug in die Grundlagen der perspektivischen Abbildung<sup>2</sup>. Es geht darum, Objekte der realen *3D-*Welt so darzustellen, wie sie auf der Netzhaut des Auges oder auf dem *CCD-*Chip einer Kamera erscheinen. Wir beschreiben diese Objekte in einem Koordinatensystem, dessen Achsen ein Rechtssystem bilden. Die Koordinaten eines Punktes **X** in diesem System kennzeichnen wir mit *X*, *Y* und *Z,* also Großbuchstaben. Im Ursprung des Koordinatensystems denken wir uns die Linse des Auges bzw. das Objektiv der Kamera – im einfachsten Fall die Blende einer Lochkamera. Ohne Beschränkung der Allgemeinheit nehmen wir an, dass Auge bzw. Kamera entlang der positiven *Z*-Achse blicken. Die Netzhaut des Auges bzw. Filmebene der Kamera ist somit eine Ebene senkrecht zur *Z-*Achse, die sich im Abstand der *Brennweite f* hinter Linse bzw. Objektiv befindet. Diese Ebene, wie üblich *Bildebene* genannt, spiegeln wir der Einfachheit halber am Ursprung, so dass sie sich in unserem Modell vor der Linse bzw. vor dem Objektiv befindet (und *f*  damit eine positive Zahl wird). Auch das schränkt die Allgemeinheit unserer Rechnungen nicht ein. Einen Punkt in der 2*D*-Bildebene bezeichnen wir mit kleinen Buchstaben, zum Beispiel **x** mit des Koordinaten *x* und *y*. Sie werden vom Durchstoßpunkt der *Z-*Achse durch die Bildebene aus gezählt. Abbildung 1 zeigt die beiden so festgelegten Koordinatensysteme.

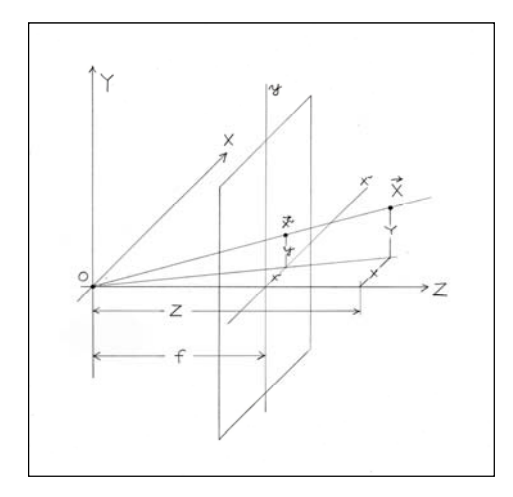

**Abbildung 1 Koordinatensystem. Das Auge bzw. Objektiv der Kamera befindet sich im Ursprung O, die Bildebene ist parallel zur XY-Ebene und hat den Abstand f (Brennweite) von O. Sie ist der Einfachheit halber am Ursprung gespiegelt. Der Punkt (X, Y, Z) wird in die Bildebene als (x, y) abgebildet.** 

Das perspektivische Bild eines Punktes  $X = (X, Y, Z)$  der realen 3D-Welt ist der Punkt  $x = (x, y)$ , an dem die Ursprungsgerade durch **X** die Bildebene trifft. Die Koordinaten von **x** liefert der

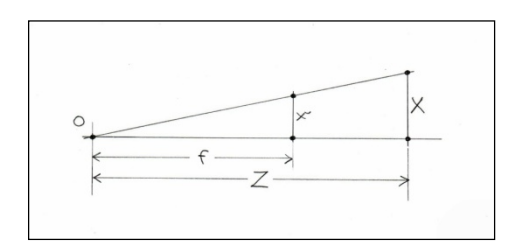

**Abbildung 2 Der Strahlensatz der Geometrie liefert x/X = f/Z (und y/Y = f/Z).**  Damit ist die Abbildungsvorschrift  $(X, Y, Z) \rightarrow (x, y) = (f X/Z, f Y/Z)$ 

Strahlensatz der Geometrie (Abbildung 2). Danach ist  $x/X = f/Z$  und  $y/Y = f/Z$ , also sind die Koordinaten des Bildpunktes

$$
x = f\frac{X}{Z}, \quad y = f\frac{Y}{Z}.
$$

Die perspektivische Abbildung ist damit gegeben durch

$$
\begin{pmatrix} X \\ Y \\ Z \end{pmatrix} \rightarrow \begin{pmatrix} f \frac{X}{Z} \\ f \frac{Y}{Z} \end{pmatrix}.
$$

In dieser Form ist sie nicht linear, kann also nicht als Matrix-Vektor-Produkt dargestellt werden. Um diesen Nachteil zu beheben, erweitert man die 2*D*- und 3*D*-Vektoren **x** bzw. **X** um je eine weitere Komponente und unterwirft die veränderten Vektoren einer Reihe von Bedingungen. Man geht über zur sogenannten *homogenen Notation* (der Vektoren). In dieser Schreibweise heißen die Vektorkomponenten auch *homogene Koordinaten*. Der Vorteil homogener Koordinaten ist, dass sich nicht nur die perspektivische Abbildung  $X \rightarrow x$  mit den Mitteln der Linearen Algebra behandeln lässt. Auch Transformationen innerhalb der *3D-*Welt, wie zum Beispiel Verschiebungen (Translationen) oder Rotationen können jetzt als Matrix-Vektor-Produkt geschrieben werden.

Das Konzept der homogenen Koordinaten ist einfach: Ein Punkt der realen *3D-*Welt, ausgedrückt durch den Ortsvektor **X** = (*X*, *Y*, *Z*) oder, als Spaltenvektor geschrieben

$$
\mathbf{X} = \begin{pmatrix} X \\ Y \\ Z \end{pmatrix},
$$

wird durch einen *homogenen* 4-Vektor  $(X_1, X_2, X_3, X_4)$  oder (Spaltenschreibweise)

$$
\mathbf{X} = \begin{pmatrix} X_1 \\ X_2 \\ X_3 \\ X_4 \end{pmatrix}
$$

*X*

dargestellt, wenn gilt

$$
X = \frac{X_1}{X_4} \qquad Y = \frac{X_2}{X_4} \qquad Z = \frac{X_3}{X_4}.
$$

Im einfachsten Fall ist  $X_4 = 1$ , so dass eine praktische Regel für den Übergang von "normalen" Koordinaten zu *homogenen* Koordinaten lautet: Konvertiere den Vektor **X** = (*X*, *Y*, *Z*), indem du als vierte Komponente eine Eins hinzufügst. Also

$$
\begin{pmatrix} X \\ Y \\ Z \end{pmatrix} \rightarrow \begin{pmatrix} X \\ Y \\ Z \\ 1 \end{pmatrix}.
$$

Es ist aber auch jeder andere Wert  $X_4 = t$  mit  $t \in R$  erlaubt. Das heißt,

$$
\begin{pmatrix} X \\ Y \\ Z \\ 1 \end{pmatrix} \quad \text{and} \quad t \begin{pmatrix} X \\ Y \\ Z \\ 1 \end{pmatrix} \quad \text{mit } t \in R
$$

repräsentieren denselben Punkt  $X = (X, Y, Z)$ . Zum Beispiel sind  $(4, 5, 3, 1)$  und  $(8, 10, 6, 2)$ gleichwertige Darstellungen des Punktes (4, 5, 3). Umgekehrt verwandelt man einen in homogenen Koordinaten geschriebenen Vektor (*X*1, *X*2, *X*3, *X*4) zurück in die normale Notation, indem man die ersten 3 Komponenten durch die vierte dividiert:

$$
\begin{pmatrix} X_1 \\ X_2 \\ X_3 \\ X_4 \end{pmatrix} \rightarrow \begin{pmatrix} X_1/X_4 \\ X_2/X_4 \\ X_3/X_4 \end{pmatrix}.
$$

Die Umwandlungen von normalen Koordinaten in homogene und zurück in normale nennt man auch *homogenisieren* bzw. *de-homogenisieren*. In gleicher Weise verfährt man mit den 2*D*-Punkten  $\mathbf{x} = (x, y)$  der Bildebene, also

$$
\begin{pmatrix} x \\ y \end{pmatrix} \rightarrow \begin{pmatrix} x \\ y \\ 1 \end{pmatrix}
$$
 (homogenisieren), und 
$$
\begin{pmatrix} x_1 \\ x_2 \\ x_3 \end{pmatrix} \rightarrow \begin{pmatrix} x_1 / x_3 \\ x_2 / x_3 \end{pmatrix}
$$
 (de-homogenisieren).

Im Folgenden setzen wir voraus, dass die Ortsvektoren aller Punkte in homogenen Koordinaten notiert sind. Das heißt, ein Punkt mit den Koordinaten *X*, *Y* und *Z* in der *3D-*Welt wird als Vektor **X**  $=(X, Y, Z, 1)$  dargestellt, ein Punkt der Bildebene mit den Koordinaten *x* und *y* als  $\mathbf{x} = (x, y, 1)$ . Laut Definition stellen  $\mathbf{X} = t \cdot (X, Y, Z, 1)$  und  $\mathbf{X} = (X, Y, Z, 1)$  bzw.  $\mathbf{x} = t \cdot (x, y, 1)$  und  $\mathbf{x} = (x, y, 1)$  mit  $t \in$ *R* gleiche Punkte dar.

Unter dieser Voraussetzung ist der Übergang vom Punkt **X** der realen *3D-*Welt zum Punkt **x** in der *2D-*Bildebene darstellbar als das Produkt einer Matrix **Proj** (*Projektionsmatrix*) mit dem Vektor **X**. Die Matrix lautet

$$
Proj(f) = \begin{bmatrix} f & 0 & 0 & 0 \\ 0 & f & 0 & 0 \\ 0 & 0 & 1 & 0 \end{bmatrix}.
$$

Das zentralperspektivische Bild **x** des Punktes **X** ist damit

$$
\mathbf{x} = \mathbf{Proj}(f) \cdot \mathbf{X}.
$$

Als Spaltenvektor geschrieben lautet der Bildpunkt

$$
\mathbf{x} = \begin{pmatrix} x_1 \\ x_2 \\ x_3 \end{pmatrix} = \begin{bmatrix} f & 0 & 0 & 0 \\ 0 & f & 0 & 0 \\ 0 & 0 & 1 & 0 \end{bmatrix} \begin{pmatrix} X \\ Y \\ Z \\ 1 \end{pmatrix} = \begin{pmatrix} f X \\ f Y \\ Z \end{pmatrix}.
$$

Der homogene 3-dimonsionale Vektor **x** wird de-homogenisiert gemäß

$$
\begin{pmatrix} x_1 \\ x_2 \\ x_3 \end{pmatrix} = \begin{pmatrix} f X \\ f Y \\ Z \end{pmatrix} \longrightarrow \begin{pmatrix} x \\ y \end{pmatrix} = \begin{pmatrix} x_1 / x_3 \\ x_2 / x_3 \end{pmatrix} = \begin{pmatrix} f \frac{X}{Z} \\ f \frac{Y}{Z} \end{pmatrix}
$$

und damit zum Vektor  $\mathbf{x} = (x, y)$  in der üblichen Notation.

#### 3. Translation und Rotation

Der Vorteil homogener Koordinaten wurde schon genannt: Sie erlauben es, nicht nur die perspektivische Abbildung, sondern auch Translationen, Rotationen und Reflexionen (und weitere Operationen) durch Multiplikation der Ortsvektoren **X** mit den entsprechenden Matrizen auszuführen. Die Verschiebung oder Translation eines Punktes  $\mathbf{X} = (X, Y, Z)^T$  um den Vektor **T** =  $(T_X, T_Y, T_Z)^T$  entspricht in "normalen" Koordinaten der (Vektor-) Addition  $\mathbf{X}' = \mathbf{X} + \mathbf{T}$ . In Komponentenschreibweise also

.

$$
\begin{pmatrix} X' \\ Y' \\ Z' \end{pmatrix} = \begin{pmatrix} X \\ Y \\ Z \end{pmatrix} + \begin{pmatrix} T_X \\ T_Y \\ T_Z \end{pmatrix} = \begin{pmatrix} X + T_X \\ Y + T_Y \\ Z + T_Z \end{pmatrix}
$$

Benutzt man homogene Koordinaten, lässt sich schreiben

$$
\begin{pmatrix} X_1' \\ X_2' \\ X_3' \\ X_4' \end{pmatrix} = \begin{bmatrix} 1 & 0 & 0 & T_X \\ 0 & 1 & 0 & T_Y \\ 0 & 0 & 1 & T_Z \\ 0 & 0 & 0 & 1 \end{bmatrix} \begin{pmatrix} X_1 \\ X_2 \\ X_3 \\ X_4 \end{pmatrix} = \begin{pmatrix} X_1 + T_X X_4 \\ X_2 + T_Y X_4 \\ X_3 + T_Z X_4 \\ X_4 \end{pmatrix}.
$$

Das heißt, es existiert eine Matrix

$$
\textbf{Transl}(T_x, T_y, T_z) = \begin{bmatrix} 1 & 0 & 0 & T_x \\ 0 & 1 & 0 & T_y \\ 0 & 0 & 1 & T_z \\ 0 & 0 & 0 & 1 \end{bmatrix},
$$

die *Translationsmatrix*, so dass gilt  $X' = Transl(T_X, T_Y, T_Z) \cdot X$ . Das ist eine lineare Abbildung in einem 4-dimensionalen "Raum", dessen Vektoren wir in unseren 3D-Raum zurück transformieren können – und die dort eine Verschiebung des Vektors **X** = (*X*, *Y*, *Z*) um den Vektor **T** = ( $T_X$ ,  $T_Y$ ,  $T_Z$ ) bewirkt.

Um einen Körper (z. B. einen Quader) unter verschiedenen Winkeln von der Seite, von unten oder von oben darzustellen, muss er um die drei Raumachsen unserer 3*D*-Welt drehbar sein. Dazu benutzt man normalerweise die üblichen 3×3-Drehmatrizen. Diese Matrizen werden so erweitert, dass sie die gewünschte Drehung auch im Koordinatensystem unserer 4-dimensionalen Vektoren ausführen. Die 44-Matrix (*Rotationsmatrix*) für die Drehung eines Punktes **X** um die *X*-Achse mit dem Winkel *θx* lautet

$$
\mathbf{Rot}_{X}(\theta_{x}) = \begin{bmatrix} 1 & 0 & 0 & 0 \\ 0 & \cos \theta_{x} & -\sin \theta_{x} & 0 \\ 0 & \sin \theta_{x} & \cos \theta_{x} & 0 \\ 0 & 0 & 0 & 1 \end{bmatrix}.
$$

Für die Drehungen um die *Y*- und *Z*-Achse erhält man

$$
\mathbf{Rot}_{Y}(\theta_{y}) = \begin{bmatrix} \cos \theta_{y} & 0 & \sin \theta_{y} & 0 \\ 0 & 1 & 0 & 0 \\ -\sin \theta_{y} & 0 & \cos \theta_{y} & 0 \\ 0 & 0 & 0 & 1 \end{bmatrix}
$$

bzw.

$$
\mathbf{Rot}_{z}(\theta_{z}) = \begin{bmatrix} \cos \theta_{z} & -\sin \theta_{z} & 0 & 0 \\ \sin \theta_{z} & \cos \theta_{z} & 0 & 0 \\ 0 & 0 & 1 & 0 \\ 0 & 0 & 0 & 1 \end{bmatrix}
$$

Im Allgemeinen befindet sich der Körper, den wir darstellen wollen (im einfachsten Fall wieder unser Quader), mit seinem Mittelpunkt nicht im Koordinatenursprung. Um ihn aus einer beliebigen Richtung zu betrachten, muss man ihn um die drei in *X*-, *Y*- bzw. *Z*-Richtung verlaufenden Achsen drehen, die durch seinen Mittelpunkt verlaufen. In diesem Fall verschieben wir den Körper (Quader) so, dass sein Mittelpunkt mit dem Ursprung zusammenfällt, führen dann die Drehung aus und schieben ihn schließlich wieder an seine ursprüngliche Position zurück. Ist der Mittelpunkt des Quaders beispielsweise  $M = (M_X, M_Y, M_Z)$ , werden die Verschiebungen mit Hilfe von **Transl** $(-M_X,$  $-M_Y$ ,  $-M_Z$ ) und **Transl**( $M_X$ ,  $M_Y$ ,  $M_Z$ ) ausgeführt und die Drehungen durch **Rot**<sub>*X*</sub>( $\theta$ <sub>*x*</sub>), **Rot**<sub>*Y*</sub>( $\theta$ <sub>*y*</sub>) bzw. **Rot***Z*(*θz*) bewirkt. Die gesamte Operation entspricht dem Produkt der genannten Matrizen. Das heißt, jeder Punkt *X* des Körpers (in homogener Notation) wird gemäß

$$
\mathbf{X}' = \textbf{Transl}(M_X, M_Y, M_Z) \textbf{ Rot}_X(\theta_x) \textbf{Rot}_Y(\theta_y) \textbf{Rot}_Z(\theta_z) \textbf{Transl}(-M_X, -M_Y, -M_Z) \cdot \mathbf{X}
$$

zum Punkt **X** gedreht. Multiplizieren wir anschließend mit der 34-Projektionsmatrix **P**, erhalten wir den zugehörigen Bildpunkt. Entsprechendes gilt für die Drehungen um die *Y*- und *Z*-Achse.

#### 4. Reflexion

Die Reflexion an einer beliebigen Ebene ist ähnlich aufwendig wie die Rotation um eine beliebige Achse. Angenommen, die Reflexionsebene ist in der *Koordinatenform* ("normale" 3er-Notation)

$$
aX + bY + cZ + d = 0
$$

gegeben. Dann gehe nach *Jia Yan-Bin*<sup>3</sup> vor wie folgt:

1. Wähle einen Punkt der Ebene und verschiebe diesen (zusammen mit der Ebene) in den Ursprung. In der Praxis kann man dazu einen der Spurpunkte auf den Koordinatenachsen nehmen, also einen der Punkte (– *d*/*a*, 0, 0), (0, – *d*/*b*, 0, 0) und (0, 0, – *d*/*c*) der Ebene. Auch wenn die Ebene zu einer der Koordinatenebenen (*XY-*, *XZ-* oder *YZ-*Ebene) parallel ist, einer

der Koeffizienten *a*, *b* und *c* ist auf jeden Fall ungleich Null. Bei dem im nachfolgenden Punkt 2. beschriebenen Verfahren muss allerdings der Fall *b* = *c* = 0 gesondert behandelt werden. Einzelheiten dazu weiter unten. Jedenfalls gehen wir davon aus, dass eine Translation mit dem Verschiebungsvektor **T** = (–*XE*, –*YE*, –*ZE*) ausgeführt wird, die den Punkt **X** der Ebene mit den Koordinaten  $(X_E, Y_E, Z_E)$  in den Ursprung verschiebt.

Die Ebene hat jetzt die Gleichung  $aX + bY + cZ = 0$  oder, vektoriell geschrieben,

$$
\begin{pmatrix} a \\ b \\ c \end{pmatrix} \mathbf{X} = 0.
$$

In der Schulmathematik ist diese Notation als *Normalenform* bekannt. Das Skalarprodukt des Vektors  $N = (a, b, c)$  mit **X** ist Null, also steht N senkrecht auf der Ebene – ist also ein *Normalenvektor*.

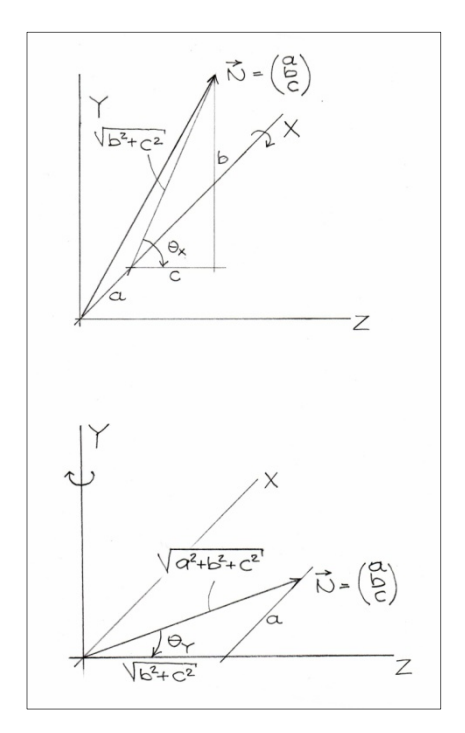

 **Abbildung 3 Rotationen des Vektors N = (a,b,c) um die X-Achse (oben) und anschließend um die Y-Achse (unten). Siehe Text.** 

2. Schwenke die Ebene so, dass sie mit der *XY-*Ebene zusammenfällt. Dazu wird der Vektor **N** durch zwei hintereinander ausgeführte Rotationen um die *X-* und *Y-*Achse so gedreht, dass er in Richtung der *Z-*Achse zeigt. Die erste Drehung erfolgt um die *X-*Achse mit dem Drehwinkel *θx*. Für den gilt nach Abbildung 3 (oben)

$$
\sin \theta_x = \frac{b}{\sqrt{b^2 + c^2}}
$$
  

$$
\cos \theta_x = \frac{c}{\sqrt{b^2 + c^2}}
$$

sofern nicht *b* und *c* beide Null sind (Mehr dazu, wie schon gesagt, weiter unten). Bei dieser Transformation geht **N** über in den Vektor **N'**, der in der *XZ-*Ebene liegt. Die zweite Drehung ist, wie angedeutet, um die *Y-*Achse auszuführen. Abbildung 3 (unten) zeigt, dass es sich um eine Linksdrehung mit dem Drehwinkel – *θy* handelt, der gegeben ist durch

$$
\sin \theta_{y} = \frac{a}{\sqrt{a^2 + b^2 + c^2}}
$$

$$
\cos \theta_{y} = \sqrt{\frac{b^2 + c^2}{a^2 + b^2 + c^2}}.
$$

Danach fällt die Ebene, an der zu spiegeln ist, mit der *XY-*Ebene zusammen.

3. Führe die Reflexion an der *XY-*Ebene aus. Die zugehörige Matrix sei **Refl***XY*. Sie überführt die Koordinate *Z* eines Punktes der *3D-*Welt in seine Gegenzahl –*Z*, während *X-* und *Y-*Koordinaten beibehalten werden:

$$
\text{Refl}_{XY} = \begin{bmatrix} 1 & 0 & 0 & 0 \\ 0 & 1 & 0 & 0 \\ 0 & 0 & -1 & 0 \\ 0 & 0 & 0 & 1 \end{bmatrix}.
$$

Entsprechende Matrizen gibt es für die Reflexionen an der *YZ-* und *XZ-*Ebene. Sie sind

$$
\text{Ref1}_{\text{YZ}} = \begin{bmatrix} -1 & 0 & 0 & 0 \\ 0 & 1 & 0 & 0 \\ 0 & 0 & 1 & 0 \\ 0 & 0 & 0 & 1 \end{bmatrix}
$$

und

$$
\text{Refl}_{XZ} = \begin{bmatrix} 1 & 0 & 0 & 0 \\ 0 & -1 & 0 & 0 \\ 0 & 0 & 1 & 0 \\ 0 & 0 & 0 & 1 \end{bmatrix}.
$$

4. Mache die vor der Reflexion an der *XY-*Ebene vorgenommenen Transformationen rückgängig. Das heißt, führe die Umkehrungen der Transformationen in den Schritten 1. und 2. in umgekehrter Reihenfolge aus.

Die Spiegelung des Punktes  $X = (X_E, Y_E, Z_E)$  an der Ebene  $aX + bY + cZ + d = 0$  ist damit gegeben durch das Matrixprodukt

 $\textbf{Transl}( X_E, Y_E, Z_E) \textbf{Rot}_X(-\theta_x) \textbf{Rot}_Y(\theta_y) \textbf{Refl}_{XY} \textbf{Rot}_Y(-\theta_y) \textbf{Rot}_X(\theta_x) \textbf{Transl}(-X_E, -Y_E, -Z_E)$ 

Hier nochmals der Hinweis, dass die Punkte **X** der *3D*-Welt bei Anwendung dieser Matrix (und aller anderen hier genannten Matrizen) in *homogener* Notation vorliegen müssen, also als 4er-Vektoren zu schreiben sind.

Der Fall *b* = *c* = 0 muss, wie oben angedeutet, gesondert betrachtet werden. Die Ebene genügt jetzt der Gleichung *aX* + *d* = 0. Ihr Normalenvektor **N** = (*a*, 0, 0) zeigt in *X-*Richtung, die Ebene entspricht also einem senkrecht stehenden Spiegel parallel zur *YZ-*Ebene (mit dem Abstand – *d*/*a* zum Ursprung). In diesem Fall braucht **N** nicht um die *X-*Achse in die *XZ-*Ebene gedreht zu werden, also ist *θx* = 0. Da **N** mit der *Z-*Achse einen rechten Winkel bildet, muss der Normalenvektor nur mit dem Winkel *θy* = *π*/2 in negativer Richtung um die *Y-*Achse gedreht werden. Für die Rotationsmatrizen folgt daraus:  $\text{Rot}_X(\theta_x)$  und  $\text{Rot}_X(-\theta_x)$  sind identisch mit der Einheitsmatrix und das Produkt  $\text{Rot}_Y(\theta_v) \text{Refl}_{XY} \text{Rot}_X(-\theta_v)$  wird zu

$$
\mathbf{Rot}_{Y}(\theta_{y})\mathbf{Refl}_{XY}\mathbf{Rot}_{X}(-\theta_{y}) = \begin{bmatrix} 0 & 0 & 1 & 0 \\ 0 & 1 & 0 & 0 \\ -1 & 0 & 0 & 0 \\ 0 & 0 & 0 & 1 \end{bmatrix} \begin{bmatrix} 1 & 0 & 0 & 0 \\ 0 & 1 & 0 & 0 \\ 0 & 0 & -1 & 0 \\ 0 & 0 & 0 & 1 \end{bmatrix} \begin{bmatrix} 0 & 0 & -1 & 0 \\ 0 & 1 & 0 & 0 \\ 1 & 0 & 0 & 0 \\ 0 & 0 & 0 & 1 \end{bmatrix} = \begin{bmatrix} -1 & 0 & 0 & 0 \\ 0 & 1 & 0 & 0 \\ 0 & 0 & 1 & 0 \\ 0 & 0 & 0 & 1 \end{bmatrix}
$$

und damit zu **Refl***YZ*, also zur Reflexion an der *YZ-*Ebene. Das entspricht auch der Anschauung. Die Reflexion an einem zur *YZ-*Ebene parallelen Spiegel (mit dem Abstand *d*/*a* zum Ursprung) wird damit durch

$$
\mathbf{Transl}(\frac{d}{a}, 0, 0) \mathbf{Refl}_{\text{YZ}} \mathbf{Transl}(-\frac{d}{a}, 0, 0)
$$

bewirkt.

### 5. Spiegelung in einer Wasseroberfläche – ein Beispiel

Die vorhin beschriebenen Transformationen wurden als Routinen (*Methoden*) in ein *Java-*Computerprogramm eingebaut, das Spiegelungen an einer vorgegebenen Ebene berechnet und sie zentral-perspektivisch abbildet. Als zu spiegelndes Objekt steht der Datentyp (*Java-Klasse*) Quader zur Verfügung. Er repräsentiert, wie der Name andeutet, den gleichnamigen geometrischen Körper – definiert durch die Koordinaten eines seiner Eckpunkte und seine drei Kantenlängen. Um ihn aus verschiedenen Richtungen zu betrachten, lässt er sich um drei Achsen (parallel zur *X-*, *Y-* und *Z-*Richtung) durch seinen Mittelpunkt drehen. Der Drehwinkel kann beliebig gewählt werden. Die Spiegelebene wird definiert durch die Koeffizienten der zugehörigen Ebenengleichung. Aus den genannten Daten berechnet das Programm die Koordinaten des Spiegelbildes und projiziert diese nach den Gesetzen der Zentralperspektive in die Bildebene. Der Abstand der Bildebene vom Ursprung ("Brennweite") lässt sich den Quaderabmessungen anpassen. Die Bildebene wird auf dem Computerdisplay dargestellt. Sie enthält die (Zentral-)Projektionen von Original und Spiegelbild, die Horizontgerade und die Fluchtlinien, die aufgrund paralleler Quaderkanten zustande kommen, sofern sie nicht parallel zu den Koordinatenachsen verlaufen.

Das Programm soll anhand eines Fotos getestet werden, das die Spiegelung eines Gebäudes an der Wasseroberfläche eines Teiches zeigt. Das Gebäude passt sich unserem Computerprogramm recht gut an: Es lässt sich durch einen Quader annähern – ein grobes, aber brauchbares Modell. Wir setzen voraus, dass die Grundfläche des Quaders in der Horizontalen liegt. In diesem Fall sind Quadergrundfläche und Wasseroberfläche parallel. Der Einfachheit halber nehmen wir an, dass diese Flächen auch parallel zur *XZ-*Ebene des Koordinatensystems sind. Die senkrechten Kanten des Gebäudequaders sind infolge dessen Parallelen zur *Y-*Achse. Durch Probieren findet man Werte für die Parameter des Quadermodells, die in etwa die Umrisse des Gebäudes wiedergeben:

- für die Koordinaten des linken unteren Quader-Eckpunktes **A** (beim Blick in positiver *X-*Richtung)  $X_A = -1.0$ ,  $Y_A = 1.8$  und  $Z_A = 14.0$ .
- für die Kantenlängen des Quaders *a* = 3,1, *b* = 2,5 und *c* = 3,0 (*a* in *Z-*Richtung, *b* in *X*-Richtung und *c* in *Y-*Richtung)
- als Winkel der Drehung des Quaders um die senkrechte Achse durch seinen Mittelpunkt  $\gamma$  = 48°. Durch diese Drehung erscheint der Quader in Übereck-Ansicht. Die perspektivische Darstellung sollten also zwei Fluchtpunkte enthalten.

Die Wasseroberfläche (Spiegelebene) kann durch die Gleichung *Y* + 0,9 = 0 beschrieben werden.

Das Computerprogramm liefert bei Eingabe der genannten Daten eine Zeichnung des perspektivischen Bildes von Quader (Original) und Spiegelbild. In Abbildung 4 wurde diese Zeichnung dem Foto überlagert. Das Foto zeigt einen Park mit einem klassizistischen Gebäude im Hintergrund, das teilweise von Bäumen verdeckt wird, und zu Füßen des Fotografen, also im Vordergrund, den Teich mit dem Spiegelbild des Gebäudes.

Für unsere Überlegungen unerheblich, aber vielleicht von Interesse: Es handelt sich um das Badehaus im Park des Schlosses von *Reinhardtsgrimma* (Ortsteil von Glashütte in Sachsen).

Der Vergleich von Foto und hineinkopierter Computerzeichnung zeigt, dass das Programm ein in sich konsistentes, zentralperspektivisch richtiges Bild errechnet (Ein zwar notwendiges, aber nicht hinreichendes Kriterium dafür, dass es fehlerfrei ist). Die waagerechten Gebäudekanten folgen recht genau den eingezeichneten Fluchtlinien, die senkrechten Kanten verlaufen parallel. Es handelt sich also um eine Perspektive mit 2 Fluchtpunkten. Von den beiden Fluchtpunkten ist nur der rechte erkennbar, der linke liegt jenseits des Papierrandes. Der Horizont, auf dem die beiden Fluchtpunkte liegen, ist die waagerechte, etwas oberhalb der Bildmitte verlaufende Gerade. Sie ist die Spurgerade der *XZ-*Ebene in der Bildebene. Die Spurgerade der *YZ-*Ebene ist die Senkrechte, die rechts von der Bildmitte den Horizont schneidet. Der Schnittpunkt ist

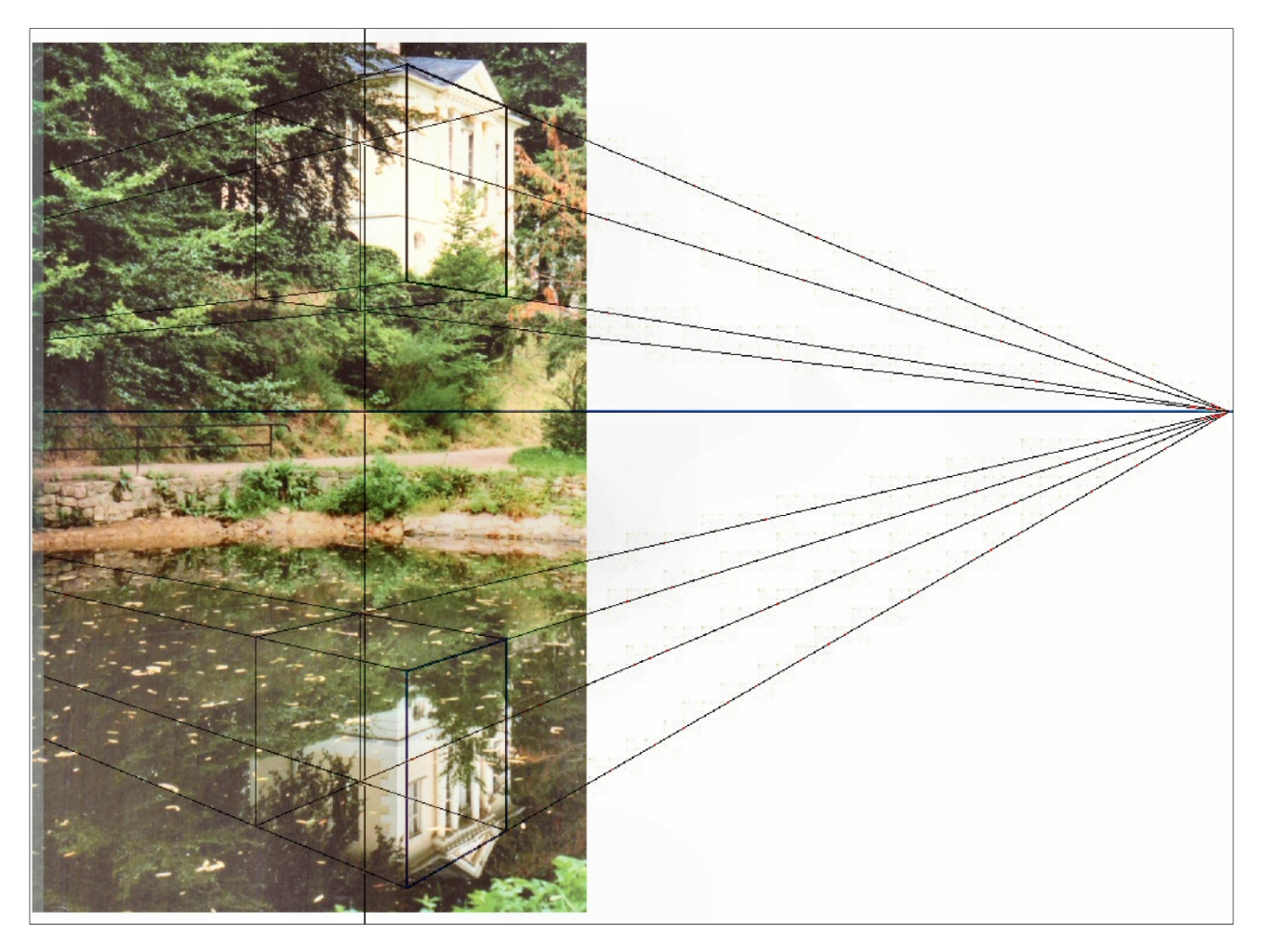

**Abbildung 4 Foto eines Gebäudes, das sich in einem Gewässer spiegelt. In das Bild ist die perspektivische Ansicht eines Quaders hineinkopiert, der die Umrisse des Gebäudes wiedergibt, und das vom Computerprogramm berechnete Spiegelbild dieses Quaders. Das Spiegelbild des Fotos liegt genau an der Stelle, die das Programm berechnet hat. Die waagerechte Gerade, die oberhalb der Mitte durch das Bild verläuft, ist der (perspektivische) Horizont. Auf ihm liegen die Fluchtpunkte von Original und Spiegelbild. Der linke der beiden Fluchtpunkte liegt weit außerhalb des Papierformats. Einzelheiten siehe Text. Hier unerheblich, aber vielleicht von Interesse: Das Gebäude ist das Badehaus im Park des Schlosses von Reinhardtsgrimma/Glashütte (Sachsen).** 

der Durchstoßpunkt der *Z-*Achse durch die Papierebene. Die *Z-*Achse ihrerseits steht senkrecht auf der Papierebene. Auf ihr liegt, im Abstand der "Brennweite" über der Papierebene, der Ursprung des Koordinatensystems. Der Ursprung ist der Punkt, an dem man sich die Augenlinse des Betrachters bzw. das Objektiv der Fotokamera denkt. Blickrichtung ist die positive *Z-*Achse, das heißt, man blickt, wie beim tatsächlichen Betrachten des Fotos, in die Papierebene hinein. Im vorliegenden Foto schätzt man die Höhe dieses Punktes und damit die Höhe der Horizontgeraden zu etwa 3 Meter oberhalb der Wasseroberfläche auf dem jenseitigen Ufer des Teiches. Das ist auch ein plausibler Wert für den Kamerastandort auf dem diesseitigen Ufer.

Das Spiegelbild ist im Übrigen nicht ohne Überraschungen. Es ist kontrastreicher als das Original und zeigt Teile der Gebäudefassade, die im Original durch davor liegendes Zweigwerk verdeckt sind. Warum das Original auf dem Foto weniger konturiert ist als sein Spiegelbild, kann ich ad hoc nicht erklären.

Natürlich sollte das Computerprogramm auch für andere Objekt/Spiegel-Anordnungen richtig rechnen. Abbildung 5 zeigt das Beispiel einer Spiegelung an einer vertikalen reflektierenden Ebene, im Alltagsleben als Wandspiegel bekannt. Links das Foto, rechts der Computerausdruck. Das Objekt, hier ein "echter" Quader, liegt auf dem horizontal ausgerichteten Boden auf und wird in

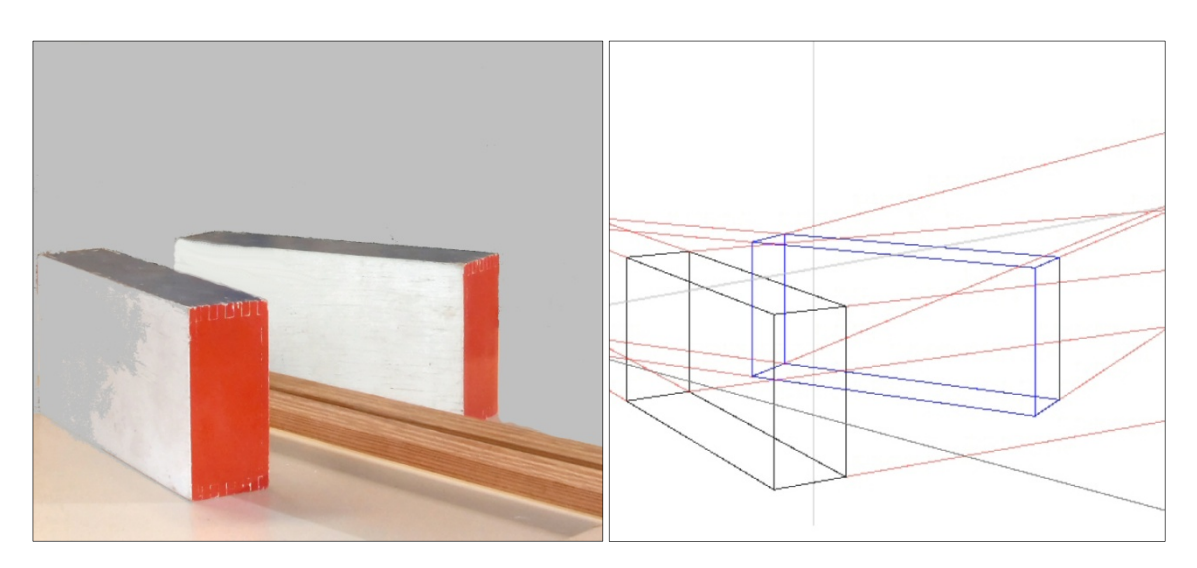

**Abbildung 5 Spiegelung eines Quaders an einem vertikal auf dem (horizontalen) Boden stehenden Spiegel. Im Foto (linkes Bild) befindet sich der Spiegel unmittelbar hinter der vorderen Holzleiste, die in der unteren Hälfte von links hinten nach rechts vorne verläuft (Die hintere Holzleiste ist bereits die Spiegelung der vorderen). Der linke Quader ist das Original, der rechte dessen Spiegelbild. Der im Foto sichtbare Hintergrund wurde wegretuschiert. Die Computerzeichnung (rechtes Bild) zeigt den Originalquader als Drahtgitter mit schwarzen Kanten, das Spiegelbild als Gitter mit blauen Kanten. Die Fluchtlinien der horizontalen Quaderkanten sind rot gezeichnet. Die graue Linie, die in der unteren Hälfte von links hinten nach rechts vorne verläuft, ist die auf dem Boden aufliegende untere Spiegelkante (Standlinie).** 

Übereckansicht betrachtet. Wir blicken parallel zum Boden, so dass in der perspektivischen Ansicht auch hier zwei Fluchtpunkte (weit außerhalb des Bildformats) existieren. Da der Augpunkt oberhalb des Quaders liegt, sehen wir dessen (perspektivisch verkürzte) Oberseite. Der Vergleich von Foto und Computerzeichnung zeigt, dass die Umrisse des Quaders recht gut berechnet werden.

Das Computerprogramm liefert also auch in diesem Fall ein plausibles Ergebnis, einen ersten Test hat es bestanden.

Literatur und Anmerkungen

- 1 Diethelm Stoller, *Die mathematische Erfassung der Wirklichkeit am Beispiel der Zentralperspektive*, Mathematiklehrer **2** (1982), S. 33, **3** (1982), S. 40 und **1** (1983), S. 15. Hirschgraben Verlag
- 2 Die Mathematik der Zentralprojektion habe ich (für meinen Bedarf) kurz zusammengefasst in: **www.theissenonline.de/Mathematik/Zentralprojektion.pdf.**

Als Anwendung berechnete ich mit einem älteren (*Java-*)Programm die perspektivische Ansicht der Greenwich Street in San Francisco. Das hier genannte (*Java-*)Programm ist eine Ergänzung des älteren Programms.

3 Yan-Bin Jia, *Transformations in Homogeneous Coordinates*, **www.web.cs.iastate.edu/~cs577/handouts/homogeneous-transform.pdf**